# **WYMAGANIA NA POSZCZEGÓLNE OCENY Z ZAJĘĆ INFORMATYCZNYCH DLA UCZNIÓW KL. IV. DOSTOSOWANE DO PROGRAMU NAUCZANIA "INFORMATYKA EUROPEJCZYKA"**

# **Oznaczenia występujące w tabeli:**

- **(P)** wymagania podstawowe oceny: — **dopuszczająca** (2), **dostateczna** (3),
- (**PP**) wymagania ponadpodstawowe — ocena: **dobra** (4), **bardzo dobra** (5),
- (**W**) wymagania wykraczające
	- ocena: **celująca** (6).

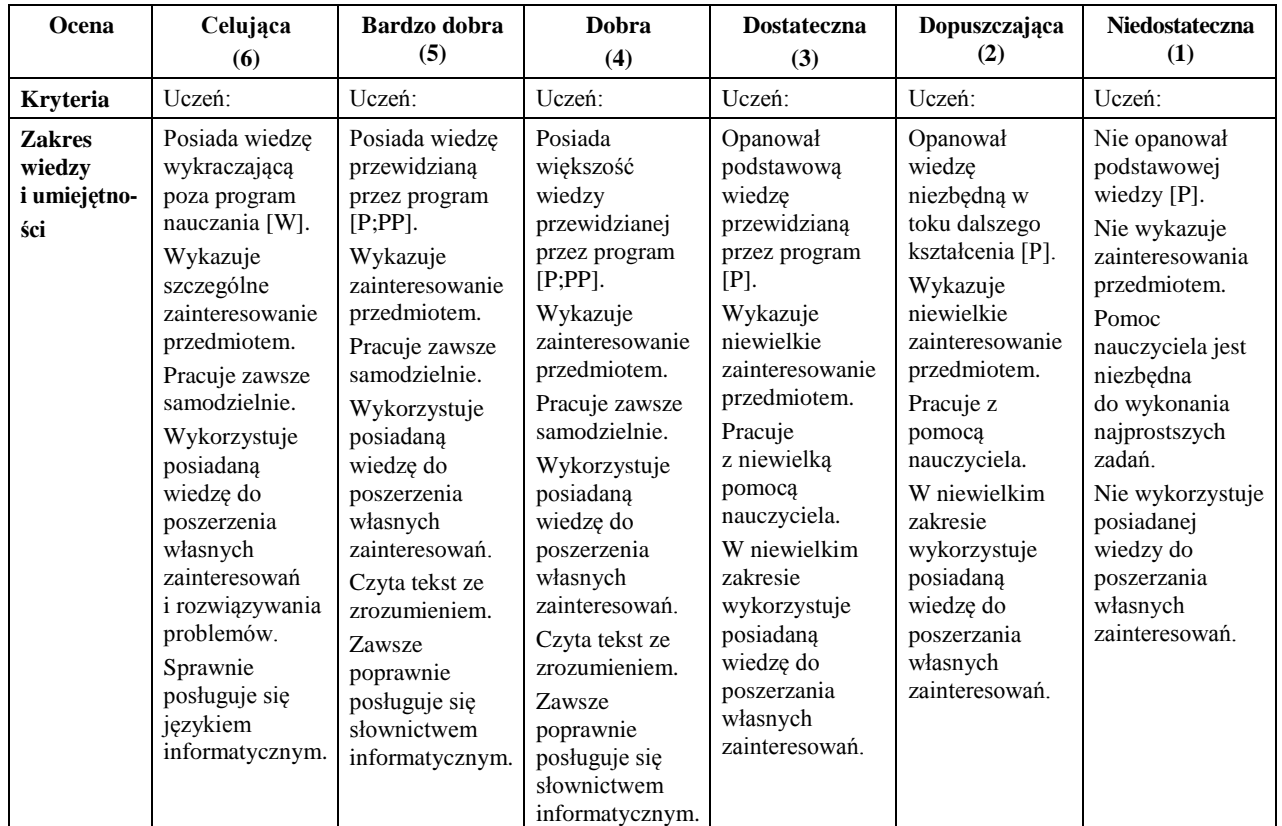

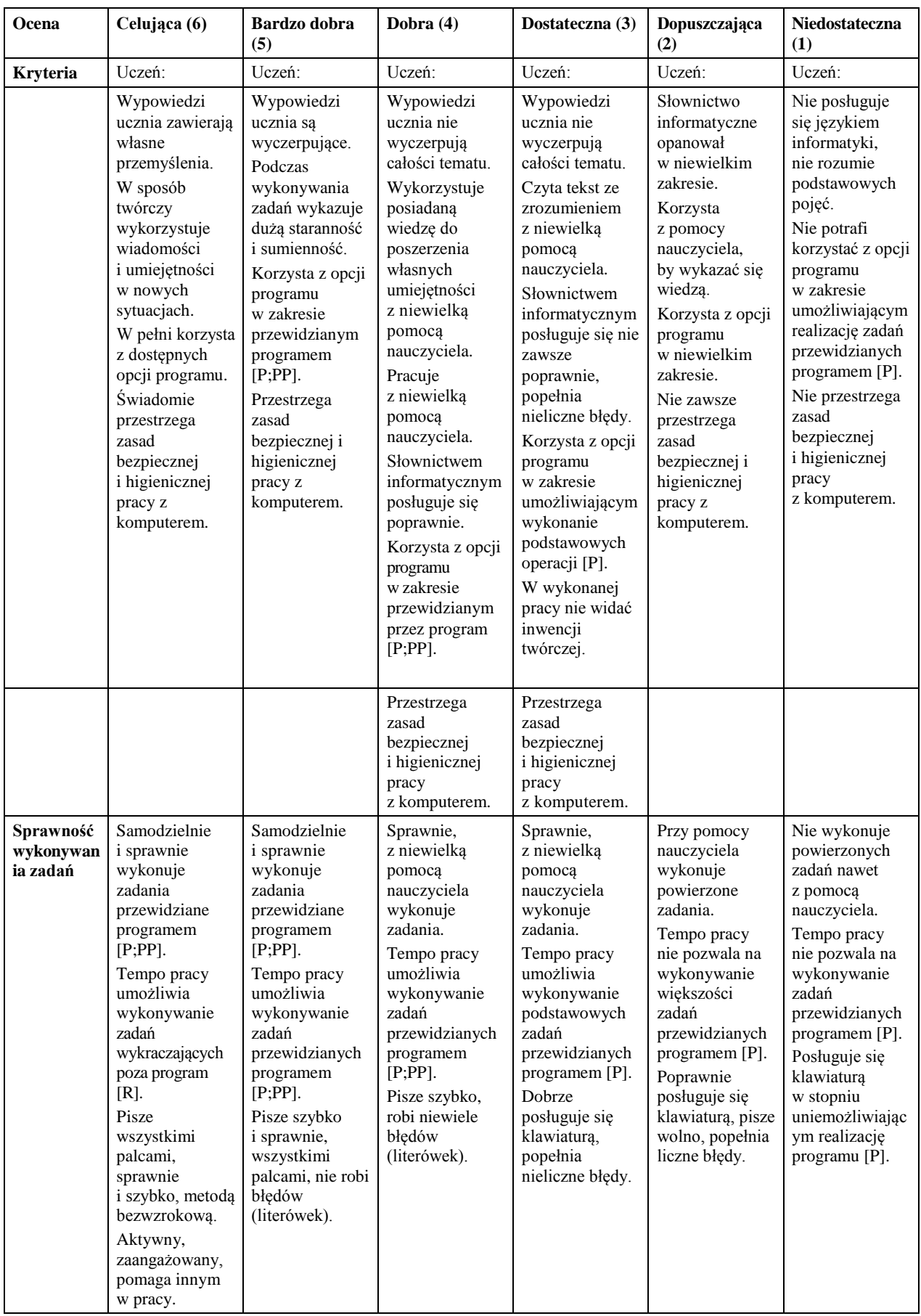

## Uczeń:

- zna regulamin pracowni komputerowej,
- zna zasady bezpiecznej pracy z komputerem,
- dokonuje prób organizacji własnego stanowiska pracy z zachowaniem podstawowych zasad bezpieczeństwa i higieny pracy,
- potrafi określić czym zajmuje się informatyka,
- prawidłowo posługuje się myszką i klawiaturą,; stosuje metodę *przeciągnij, upuść,*
- przy pomocy nauczyciela obsługuje program z płyty CD,
- zna kryteria oceniania z przedmiotu,
- rozróżnia podstawowe elementy zestawu komputerowego,
- prawidłowo rozpoczyna i kończy pracę z komputerem,
- rozumie pojęcie stanu *uśpienia komputera,*
- wyodrębnia urządzenia wejścia i wyjścia w zestawie komputerowym, nazywa je i określa ich zastosowanie,
- podaje nazwę systemu operacyjnego zainstalowanego na komputerach w pracowni,
- rozumie pojęcia: *pulpit, ikona, plik, katalog*,
- rozróżnia pliki, katalogi, potrafi określić co oznaczają,
- rozpoznaje typy plików po ikonach,
- zapisuje pliki na dysku i tworzy foldery,
- prawidłowo rozpoczyna i kończy pracę w sieci,
- wymienia popularne systemy operacyjne,
- uruchamia programy za pomocą myszy,
- określa podstawowe elementy pulpitu,
- prawidłowo rozpoczyna i kończy pracę z programem,
- zna przeznaczenie *Kosza*,
- odzyskuje pliki z *Kosza*, opróżnia *Kosz*,
- korzysta z narzędzi pracy w edytorze grafiki, tworzy proste rysunki, potrafi je kopiować, wklejać i usuwać oraz rozciągać, pochylać, obracać, przerzucać,
- rozumie pojęcia: internet, przeglądarka internetowa, wyszukiwarka,
- zna pojęcie sieci komputerowej,
- podaje nazwy wyszukiwarek i przeglądarek, potrafi z nich korzystać,
- poszukuje samodzielnie informacje w internecie,
- rozróżnia elementy strony www,
- rozumie pojęcie: *poczta elektroniczna*,
- zakłada własne konto pocztowe,
- wysyła i odbiera pocztę,
- loguje się na konto pocztowe,
- zna zagrożenia wynikające z komunikowania się przez internet z nieznajomymi,
- zna i stosuje zasady netykiety obowiązujące użytkowników internetu,
- rozróżnia pojęcie komunikatora internetowego i potrafi z niego korzystać,
- zna pojęcia: *edytor tekstu, redagowanie tekstu, kursor tekstowy, akapit,*
- zna budowę klawiatury i przeznaczenie poszczególnych klawiszy,
- zna reguły wprowadzania tekstu,
- rozumie pojęcia: *blok tekstu, wiersz, akapit,*
- wykonuje takie czynności na bloku tekstu jak: kopiowanie, wklejanie, wycinanie i usuwanie,
- formatuje i modyfikuje tekst,
- ustawia wcięcia akapitu,
- rozumie pojęcia: *multimedia, programy multimedialne, edukacyjne,*
- wymienia poznane programy edukacyjne, encyklopedie, słowniki multimedialne, gry,
- wymienia nazwy programów użytkowych poznanych na lekcji,
- rozumie pojęcie: *programy użytkowe*,

#### Uczeń:

- objaśnia punkty regulaminu pracowni komputerowej,
- wyjaśnia zasady bezpiecznej pracy z komputerem,
- dostrzega zagrożenia wynikające z łamania zasad bezpiecznej pracy z komputerem i higieny pracy z komputerem,
- wie czym zajmuje się informatyka,
- określa zastosowanie poszczególnych elementów zestawu komputerowego,
- wyjaśnia różnicę między całkowitym wyłączeniem komputera, a jego przejściem w stan uśpienia,
- wymienia podobieństwa i różnice w wybranych systemach operacyjnych,
- wymienia elementy pulpitu,
- wyjaśnia pojęcia: program, pulpit, system operacyjny, ikona, przycisk okna programu, dokument, kursor tekstowy, plik, katalog,
- opisuje wygląd różnych programów,
- zmienia rozmiar i położenie okna według potrzeb,
- samodzielnie zapisuje pliki we wskazanym miejscu,
- porównuje rozmiary plików w zależności od ich typów,
- tworzy i modyfikuje zapisany wcześniej dokument,
- korzysta ze *Schowka,*
- tworzy strukturę katalogów,
- porządkuje zawartość tworzonych katalogów,
- opisuje przyciski na pasku uruchomionej przeglądarki internetowej,
- omawia elementy okna przeglądarki,
- wyjaśnia budowę adresu internetowego,
- podaje przykłady domen określających właściciela,
- omawia rolę przycisków: *Dalej, Wstecz*, na pasku narzędzi przeglądarki internetowej,
- kierując się własnymi zainteresowaniami wyszukuje informacje z różnych dziedzin,
- rozumie pojęcia: wyszukiwarka, przegladarka internetowa, słowa kluczowe,
- podaje adresy stron internetowych przydatnych w nauce,
- wyjaśnia *pojęcie poczty elektronicznej,*
- omawia etapy tworzenia konta pocztowego,
- opisuje elementy adresu e –mail,
- przesyła różne dokumenty w formie załączników do listów e –mail,
- opisuje zagrożenia wynikające z komunikowania się przez internet z nieznajomymi osobami,
- wyjaśnia pojęcie *netykiety* i świadomie stosuje jej zasady,
- potrafi wyjaśnić pojęcie: *komunikator internetowy,*
- określa funkcje klawiszy,
- sprawnie posługuje się klawiaturą,
- samodzielnie korzysta z programu do nauki pisania na klawiaturze komputerowej,
- popełnia nieliczne błędy wprowadzając tekst z klawiatury,
- wyjaśnia pojęcia: grafika komputerowa, edytor grafiki,
- wymienia programy graficzne,
- samodzielnie tworzy rysunki i przekształca je,
- dołącza do rysunku napisy w edytorze grafiki,
- wykorzystuje klawisz *Shift* podczas rysowania linii poziomych, pionowych, pod kątem 45<sup>0</sup>, a także kwadratów i kół,
- przygotowuje dokument do druku,
- ustala parametry drukowania,
- potrafi z pomocą nauczyciela korzystać z pomocy dostępnej w programie.

### Uczeń:

- umie rozwinąć dowolny punkt regulaminu pracowni komputerowej i uzasadnić konieczność jego przestrzegania,
- wymienia źródła wiedzy o informatyce,
- samodzielnie obsługuje komputer,
- samodzielnie zmienia rozmiary okna programu,
- opisuje przyciski rozmieszczone na komputerze,
- prawidłowo rozpoczyna im kończy pracę z systemem Windows,
- zmienia wygląd pulpitu,
- wie co to jest sieć komputerowa,
- wymienia zalety połączenia komputerów w sieć,
- zna jednostki w jakich podaje się rozmiar pliku,
- zmienia konfigurację ekranu, np. tło, kolory, wygaszacz,
- wyjaśnia sposoby pracy z wieloma oknami jednego programu oraz pracy z oknami wielu uruchomionych programów,
- tworzy skrót do programu wskazanego przez nauczyciela,
- opisuje poznane sposoby tworzenia plików i katalogów,
- omawia korzyści jakie daje porządkowanie informacji na dysku przez tworzenie katalogu,
- tworzy nowy katalog podczas zapisu pliku,
- wyjaśnia pojęcia: *program komputerowy, system operacyjny,*
- przegląda strony w trybie offline,
- korzysta z odsyłaczy i wyjaśnia ich rolę,
- wyjaśnia znaczenie domeny,
- wykorzystuje treści zawarte w stronach internetowych do poszerzania swoich wiadomości oraz opracowywania własnych prac,
- opisuje zawartość stron internetowych przydatnych w nauce,
- wymienia skutki zagrożeń związanych z grami komputerowymi,
- omawia wady i zalety poczty elektronicznej,
- dodaje adres do książki adresowej,
- uzasadnia konieczność stosowania reguł poprawnego zachowania w sieci i poza nią,
- wymienia inne niż poznane na lekcji zagrożenia wynikające z komunikowania się przez internet z nieznajomymi osobami,
- korzysta z zaawansowanych opcji wyszukiwarki internetowej,
- samodzielnie drukuje dokument,
- opisuje różnice i podobieństwa w pracy nad rysunkiem w poznanych programach,
- porównuje możliwości poznanych edytorów grafiki, wymienia ich podobieństwa i różnice,
- wyjaśnia pojęcia: *mapa bitowa, piksel,*
- dostosowuje atrybuty obrazu do wykonywanej pracy graficznej,
- korzysta z funkcji *Powiększenie* do likwidacji przerw w konturze rysunku,
- samodzielnie korzysta z *Pomocy* dostępnej w programie,